### **Appaserver.org**

#### **Contents:**

#### **Class Grades Application Appaserver Engine Build Class Grades Application**

1) View class grades database schema.2) Define folder 3) Define attribute 4) Define primary key 5) Define relation 6) Define foreign key

Transition: Now lets see how Appaserver can help us with the class grades application.

#### <Contents>

Introduction: Appaserver is used to build database applications intended to run in a browser. You do not paint or program screens; instead, you configure Appaserver.

#### <Class grades schema>

Transition: Let's say you've been asked to teach two sections of beginning programming at UC Davis. But maintaining the grade book is going to be a chore. So you pickup a pencil and straight-edge and come up with this database schema.

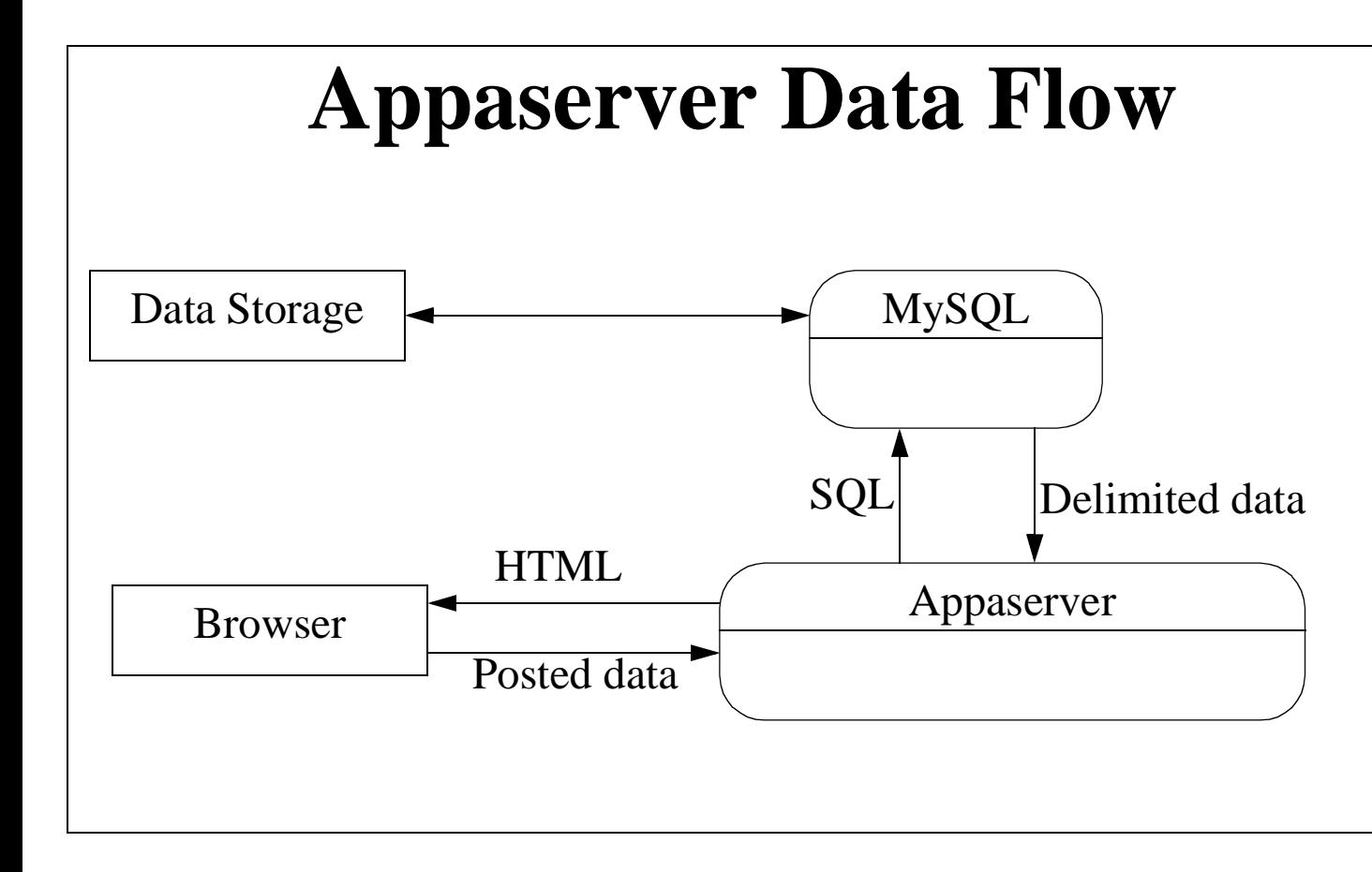

Appaserver couples MySQL to the browser.

<Appaserver ER>

<Back to screens>

Transition: Now let's build the class grades application.

## **Class Grades Folders** These are the folders needed for the application.

- \* Seasons Table
- \* Terms Table
- \* Classes
- \* Enrollments Prompt
- \*Assignments\_and\_Tests Prompt, Sort
- \* Grades

Table Table Prompt Prompt, Sort

## **Class Grades Attributes** These are the attributes

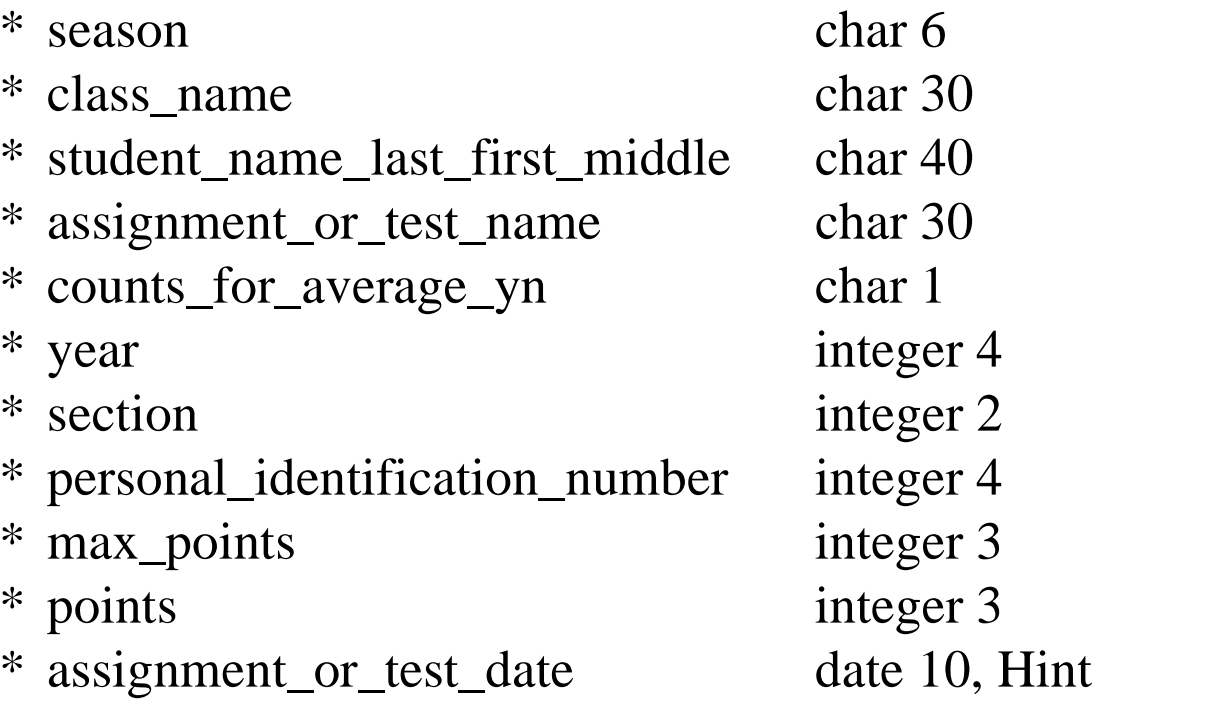

## **Class Grades Folder Attributes** New we assign the attributes

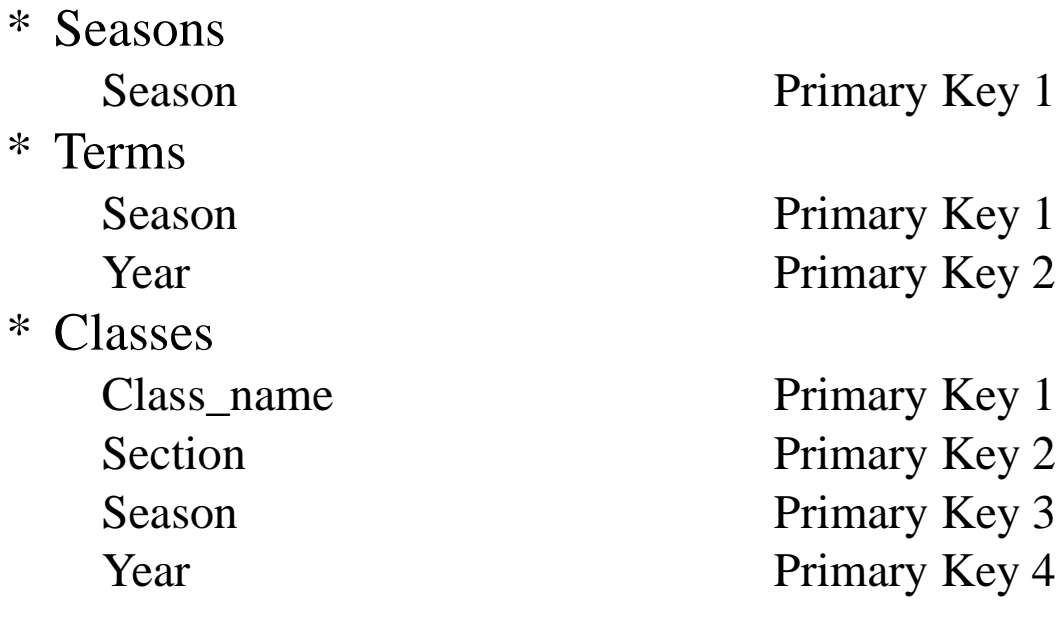

\*

\*

### **Class Grades Folder Attributes**

#### \* Enrollments

Student\_Name\_Last\_First\_MiddlePrimary Key 1 Class\_Name Primary Key 2 Section Primary Key 3 Season Primary Key 4 Year Primary Key 5 Personal\_Identification\_Number Display Order 1, omit insert

### **Class Grades Folder Attributes**

#### \*Assignments\_and\_Tests

Assignment\_or\_Test\_Name Primary Key 1 Class\_Name Primary Key 2 Section Primary Key 3 Season Primary Key 4 Year Primary Key 5 Assignment\_or\_Test\_Date Display Order 1 Max\_Points Display Order 2 Counts\_For\_Average\_yn Display Order 3

### **Class Grades Folder Attributes**

#### \* Grades

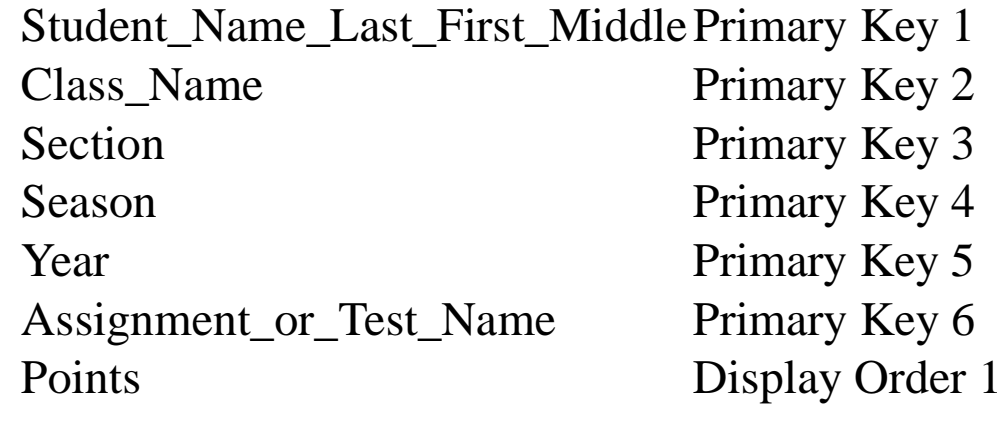

## **Class Grades Relations** Next, we'll assign the rela-

\* Terms

\* Classes Terms

- \*Enrollments
- \*Assignments\_and\_Tests Classes
- \*
- \* Grades
- \* Grades

**Seasons** Terms Classes Grades Enrollments Assignments\_and\_Tests Classes (Preprompt)

## **Class Grades Operations** Now, we'll enter in the oper-

- \* Seasons
- \* Terms
- \*
- \*
- \*Assignments\_and\_Tests Delete, Detail
- \* Grades

Delete, Detail Delete, Detail Classes Delete, Detail Enrollments Delete, Detail Delete, Detail

## **Role Folder Permissions**

- \* New role = Instructor
- \* Seasons
- \* Terms
- \* Classes
- \*
- \*Assignments\_and\_Tests Insert, Update
- \*

Insert, Update Insert, Update Insert, Update Enrollments Insert, Update Grades Insert, Update

Now, we'll enter in the folder permissions. First, we need to create the role 'Instructor', and then assign everyone in that role full access.

# **Role Operation Permissions** Permission to perform the delete and detail operations.

- \* Seasons
- \* Terms
- \*
- \*
- \*
- \* Grades

Instructor, Delete, Detail Instructor, Delete, Detail Classes Instructor, Delete, Detail Enrollments Instructor, Delete, Detail Assignments\_and\_Tests Instructor, Delete, Detail Instructor, Delete, Detail

Now, we'll give instructors permission to perform the

### **Class Grades Processes**

- \* Generate\_Random\_Pins Folder = Classes
- \* Average\_Report
	- Folder = Classes
	- Prompt = Omit\_Student\_Name\_yn

There are two processes already written: one to generate the random pins, and another to report the grade averages.

<View the query screens>

### **Process Permissions**

\* Average\_Report Instructor \* Generate\_Random\_Pins Instructor

Now we have to give the instructor role permission to execute these processes.

## **Creating the Application** Now, we can create the appli-

\* Run process = Create Application

### **Class Grades Execution**

Finally, we'll create a new Appaserver user and assign him or her to the instructor role.

#### Conclusion:

The Appaserver database schema contains many elements we didn't cover. Each one of them represents a feature.

Whether your information system needs are six folders or sixty, Appaserver can run it. The rudimentary details of inserting, updating, and deleting data while maintaining database integrity have been written -- you can assume they'll work. All you then need to program are the processes and reports that fill in the gaps.

Consider using Appaserver as your application server.